## **DUAL\_DIFF\_Thd\_Temp**

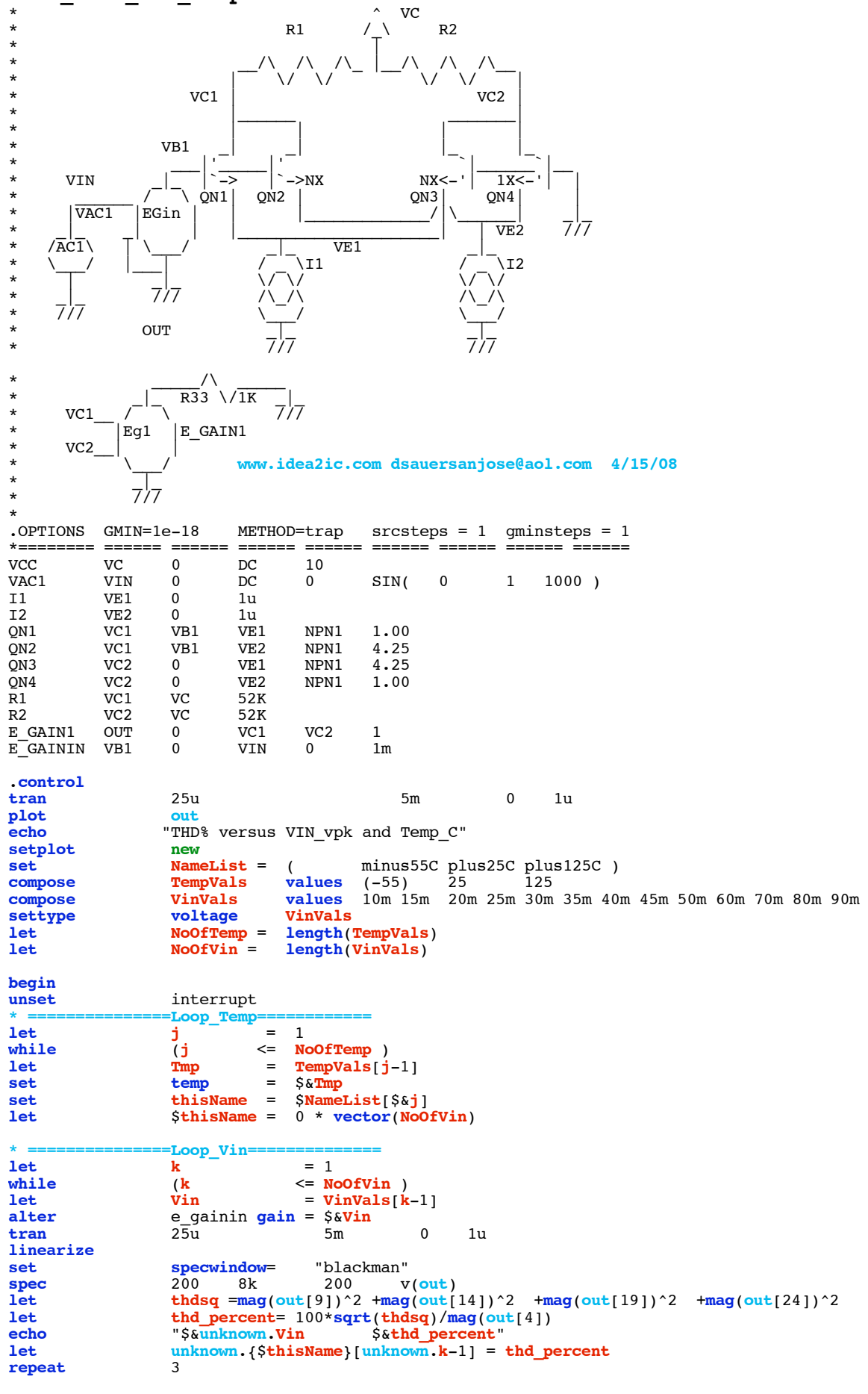

```
destroy
end
               if ($?interrupt)
goto bail
endif
               let k + 1
endwhile
setscale VinVals
plot<br>
plot<br>
i = i + 1<br>
i + 1
               \mathbf{j} = \mathbf{j} + 1endwhile
label bail<br>echo "Done
              echo "Done."
end
.endc
*======== ====== ====== ====== ====== ====== ====== ====== ======
.model NPN1 NPN( BF=2100 VAF=216 )
                     BF=2100 VAF=21)
.end
```
## **=====================END\_OF\_SPICE=======================**

## **To Covert PDF to plain text click below http://www.fileformat.info/convert/doc/pdf2txt.htm**

**This simulation only works on MacSpice for now. Data in spice apparently gets stored in vectors which are ready to be ploted.** 

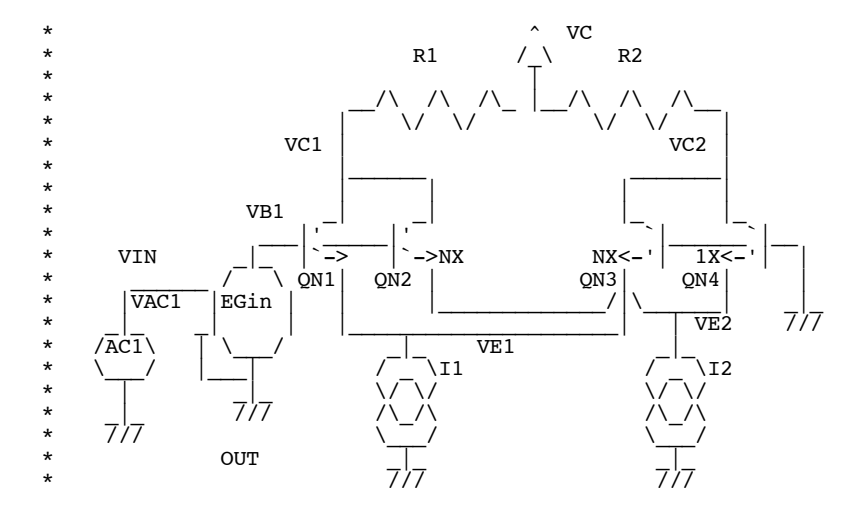

**The distortion method does a transient analysis at various input levels and temperatures. The distortion is found by doing an RMS sum of the harmonics and then dividing by the fundamental.**

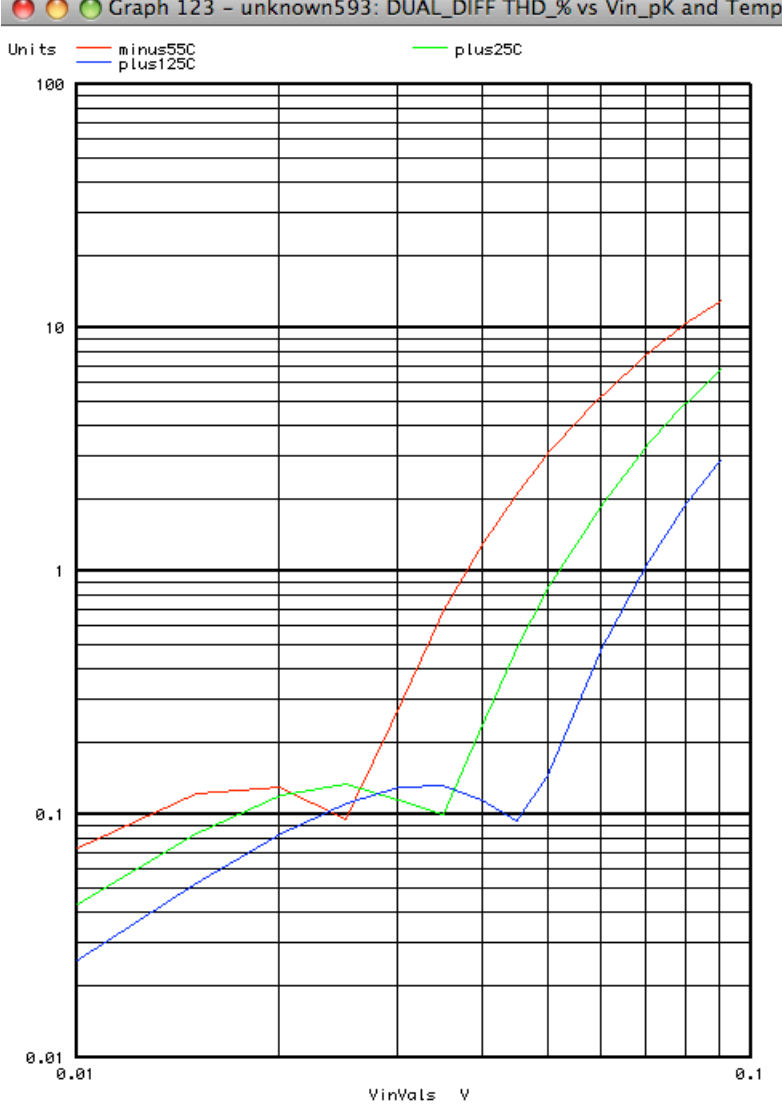

**Plotting distortion versus input level shows that the distortion is scaled to absolute temperature.**

 $\overline{\mathcal{L}}$ 

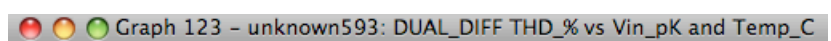